# **DATOS METEOROLÓGICOS DE SAN LUIS ON LINE**

Blazek José Eduardo<sup>1</sup>, Fasulo Amílcar<sup>2</sup> Laboratorio de Energía Solar, Departamento de Física Facultad de Ciencias Físico, Matemáticas y Naturales Universidad Nacional de San Luis (UNSL) <sup>1</sup>e-mail: jeblazek@yahoo.com,<sup>2</sup>e-mail: afasulo@unsl.edu.ar

**RESUMEN:** Se presentan las tareas realizadas para poner en marcha una estación meteorológica que incluye datos de radiación solar y su publicación, a disposición de la comunidad, en una pagina Web. Para la obtención y el preprocesado de los datos, se utilizó el software pc208w provisto por el fabricante de los equipos (Campbell Scientific Inc.). Para el procesamiento y cambio de formato de los datos se desarrollaron softwares en diversos lenguajes de programación. Para el desarrollo y la dinámica de la página Web se utilizaron principalmente rutinas en *JavaScript*. Estos datos ya están disponibles en la página de la Universidad Nacional de San Luis. Se continúa trabajando para incorporar otros instrumentos solares y datos elaborados a partir de estos.

**Palabras Claves:** Datos del Clima, radiación solar, procesamiento de datos en PC, página Web de datos.

### **INTRODUCCION**

El Laboratorio de Energía Solar de la Universidad Nacional de San Luis, procura evaluar los dispositivos que se diseñan y construyen, en estrecha relación con el medio ambiente en el cual serán usados. Para ello los somete a experiencias a lo largo del año tratando de incluir los estados climáticos más significativos de la localidad. De manera que la captura de datos de las variables ambientales se efectúa en forma sistemática.

En este informe se presentan las tareas desarrolladas para compartir con la comunidad los datos adquiridos en el Laboratorio de Energía Solar, que se encuentra ubicado en el centro de la ciudad. Los datos son recibidos y preprocesados por el software pc208w provisto por el fabricante de los equipos (Campbell Scientific Inc.), éste convierte las diferencias de tensión en unidades físicas, obteniendo así un archivo en formato ASCII con campos separados por comas.

Se desarrollaron varias herramientas de software en distintos lenguajes para su procesamiento (*Visual Basic 6*) y transporte (Batch) desde la PC de recepción a la PC de almacenamiento, y transformación de archivos .xls (Excel) para su análisis, y .js (*JavaScript*) para su procesamiento en Internet.

Posteriormente se utilizaron comandos de FTP para llevar los datos a la página Web. Esta se ha desarrollado en base a comandos HTML y funciones *JavaScript*, permitiendo la actualización de los datos ya procesados cada cinco minutos. Los sensores meteorológicos de la Campbell utilizados nos permiten registrar temperatura y humedad relativa (CS500), presión (CS105), velocidad y dirección del viento (034A-L) y radiación solar global (piranómetro Eppley) a un sistema de recolección de datos en una PC a través de una interfase periférica (SC32A) externa conectada al puerto serial (RS232) de la PC.

### **INSTRUMENTACION**

El Datalogger CR10X: es un equipo electrónico autónomo para adquisición de datos de precisión, procesos en tiempo real y control, muestrea las señales de sensores, las convierte a digital, las trata y almacena los resultados. Los datos pueden recogerse directamente en el lugar con un PC o mediante comunicaciones remotas.

El CR10X posee salidas de excitación para alimentar sensores tipo puente de medida tales como PRT, galgas extensiométricas, células de carga, transductores de presión y termistores. La linealización para las PRT y termopares está incluida. También dispone de una señal en frecuencia de barrido para sensores de hilo vibrante, y la posibilidad de lectura de sensores con salida RS232.Posee 128k de memoria RAM para almacenamiento de datos y ejecución de programa. La memoria RAM almacena hasta 62.000 valores. Ejecuta programas de hasta 16k. La Interfase periférica SC32A se comunica con una PC o una impresora a través del puerto de I/O RS232. Convierte los niveles lógicos del Datalogger en niveles lógicos del RS232. Las señales ingresadas en cada lado son eléctricamente independientes, protegidas contra retroalimentaciones de tierra, descargas estáticas normales y ruido.

El CS500: es un sensor de Temperatura y Humedad Relativa, posee un detector termoresistor de Platino (PRT) y un sensor capacitivo de humedad relativa (Vaisala INTERCAP® ).Se utilizó como modo de trabajo un canal del Datalogger CR10X de rango ±2500mV de 60Hz.

El CS105: este barómetro utiliza un capacitor de silicio (Vaisala BAROCAP® ) como sensor de PresiónSe utilizó como modo de trabajo un canal del Datalogger CR10X de rango ±2500mV de 60Hz.

El 034A–L**:** es un conjunto de Sensores para el viento. Un Anemómetro de tres cubetas, las cuales rotan sobre un eje vertical y activan un interruptor magnético. La dirección del viento es capturada por una veleta compuesta por un puente conectado a un potenciómetro de 10kΩ de contacto. Se observó que la precisión del sensor tipo veleta decreció rápidamente con el tiempo debido al continuo roce del terminal de contacto. Este efecto es causa de los particulares vientos de la región de San Luis, en especial de un tipo de viento localmente denominado "Chorrillero", el cual es particularmente variable en su dirección, que ha salido fuera de los estándares estadísticos. Actualmente se tiene deshabilitado el sistema de dirección del viento, y se está buscando en mercado un sistema de adquisición más confiable como ser algún sistema óptico. El canal del Datalogger CR10X que se utilizó como modo de trabajo, fue el de rango  $\pm 2500$ mV de adquisición lenta.

Piranómetro Eppley PSP es un instrumento que mide la radiación solar global, que contiene un sensor con muchos termoelementos, los cuales generan un potencial eléctrico proporcional a la radiación solar. Además, posee dos cúpulas protectoras de silicio para aislarlos del medio exterior. En este caso, según las características del equipo, se utilizó un canal con rango ±25mV de 60Hz.

# *Esquema de conexión*

La configuración completa de las conexiones de los sensores a la PC es la siguiente:

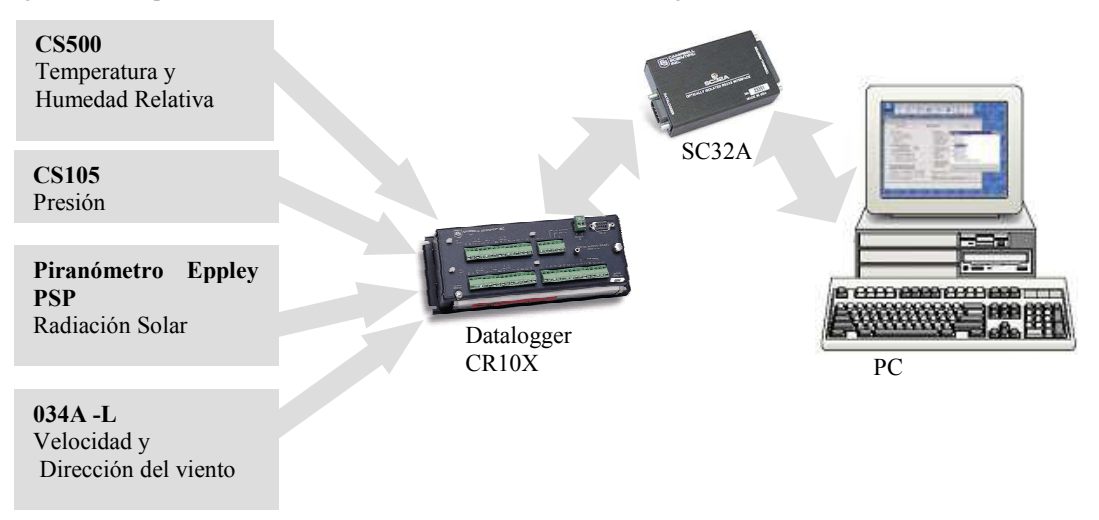

Figura 1: Esquema de Interconexión entre los sensores y los diferentes dispositivos hasta llegar a la PC.

### **PUESTA ON-LINE**

Una vez que se han capturado los datos en la PC, se debió convertir los valores de tensión entregada por los diferentes instrumentos que son adquiridos por el puerto RS-232 a valores representativos según las magnitudes físicas a las cuales estos representan.

Esto se realizó con el software pc208w versión 3.3 provisto por el fabricante de los instrumentos. Éste convierte los datos en números que luego pueden ser extraídos en un archivo ASCII separados por comas, a través de códigos de configuración en METALENGUAJE propio del software.

El archivo consta de un registro por cada minuto y cada registro está compuesto por diez campos, los cuales son los valores de: referencia interna, Figura 2: Formato de los datos de la página web

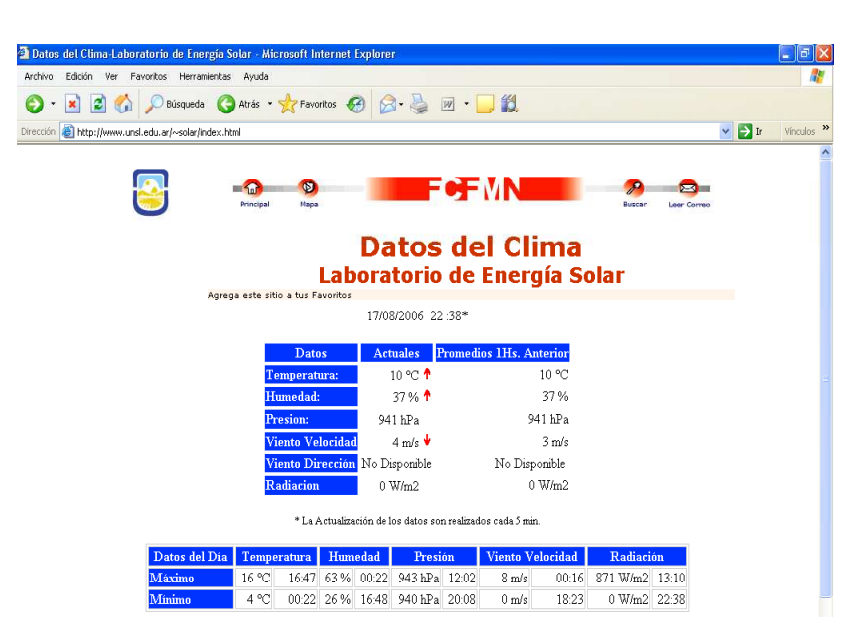

año, día, hora y minutos, temperatura (valor promedio del minuto), humedad relativa porcentual (valor instantáneo), presión (valor promedio del minuto), velocidad del viento (valor promedio del minuto), dirección del viento (no disponible actualmente) y radiación solar (valor promedio del minuto).

Este archivo (.dat) a su vez es convertido en formato *Excel* (.xls) para su análisis, y en un archivo con funciones *JavaScript* (.js) para su posterior utilización en la pagina Web, por un software que se desarrolló en *Visual Basic 6*.

Las funciones en *JavaScript* permiten organizar la información de datos, el valor actual, su tendencia, el promedio de la hora anterior y los valores máximos y mínimos del día. La página Web esta desarrollada íntegramente en comandos directos de HTML.

Tanto el envió de los datos a la página Web (comandos de FTP), como las operaciones de envíos de archivos por la red se realizan a través de comandos de BATCH (.bat).

Para que los datos sean actualizados cada 5 minutos en la página Web debimos optar por la siguiente configuración:

- Conectar la PC donde se reciben los datos, se convierten y guardan a una segunda PC haciendo que este no tenga acceso directo a la Internet o a otra red, para resguardar la integridad de los archivos.
- La segunda PC no tiene acceso hacia la primera, sino que la primera le envía los datos (unidireccional).
- Instalar un temporizador en ambas PCs pero con tareas diferentes.
- El temporizador en primer PC recibe los datos, los conviertes y envía el archivo .js y .xls a la segunda cada 2 minutos.
- El temporizador en segunda PC reenvía estos archivos usando comandos de FTP a la página Web cada 5 min.
- La página Web refresca los datos cada 5 minutos.

# **TAREAS EN DESARROLLO**

- 1) En forma inmediata se incorporará una tabla similar a la que vemos en la figura 2 con datos máximos y mínimos del día, para incorporar los mismos datos del día anterior, que será transmitida a la página Web con otra función de *JavaScript*
- 2) Se incorporará unas gráficas a la página Web utilizando el sistema RRD (*Round Robin Database*) a través del RRDtool (software gratuito), que muestren la evolución en el tiempo de cada una de las variables solas y combinadas, y sus valores históricos.
- 3) Se incorporará un pirheliómetro que permitirá incluir otros datos elaborados a partir de este instrumento en combinación con el piranómetro, por ejemplo los datos de radiación difusa y con estos tres, todo usuario podrá determinar la radiación en cualquier plano. Y la posible incorporación de software (*JavaScript*) en el sitio Web, para la consulta y cálculo on-line.
- 4) Se incorporará un medidor de radiación UV.

# **CONCLUSIONES**

Se dispone, en el Laboratorio de un nuevo sistema que permitirá contar de archivos con los datos meteorológicos para un mejor seguimiento del desempeño de los dispositivos solares que se experimentan.

Se pueden compartir con la comunidad datos del clima y de radiación solar de la Ciudad de San Luís, con actualizaciones cada 5 minutos, vía Internet. La misma se puede visitar en www.unsl.edu.ar

# **BIBLIOGRAFÍA**

Campbell Scientific Inc. (1999). Instruction Manual Datalogger CR10X, Campbell Scientific Inc. Logan USA. www.campbellsci.com

Campbell Scientific Inc. (2001). Instruction Manual PC203W Datalogger Support Software, Campbell Scientific Inc. Logan USA. www.campbellsci.com

Cornell G. (1999).Visual Basic 6.0. Manual de Referencia, 1ª edición, McGraw-Hill, Madrid, España

Webdebeloper.com (2006) JavaScript Tutorial On-Line, http://www.webdeveloper.com/javascript/javascript\_js\_tutorial.html Netscape Communications Corporation (2006). JavaScript Guide for JavaScript 1.1 On-Lline

(http://wp.netscape.com/eng/mozilla/3.0/handbook/javascript/)

**ABSTRACT:** We presented "*the made to start up*" a weather station that includes data of solar radiation and its publication, to disposition of the community, in a Web page. For the obtaining and the pre-processing of the data, we used software pc208w provided by the manufacturer of the equipment (Campbell Scientific Inc.). For the Processing and change of format of the data they were developed, software in different programming languages. For the development and the dynamics of the Web page, we used routines in *JavaScript* mainly. This data already are available in the Web page of the San Luis National University. We continue working to incorporate other solar instruments and data processed from these. **Key words**: Data of the Climate, solar radiation, data processing in PC, page Web of data.